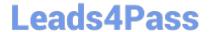

# DOP-C02<sup>Q&As</sup>

AWS Certified DevOps Engineer - Professional

## Pass Amazon DOP-C02 Exam with 100% Guarantee

Free Download Real Questions & Answers PDF and VCE file from:

https://www.leads4pass.com/dop-c02.html

100% Passing Guarantee 100% Money Back Assurance

Following Questions and Answers are all new published by Amazon
Official Exam Center

- Instant Download After Purchase
- 100% Money Back Guarantee
- 365 Days Free Update
- 800,000+ Satisfied Customers

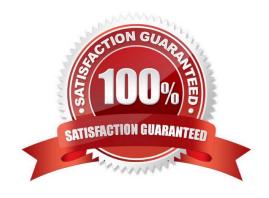

#### https://www.leads4pass.com/dop-c02.html Leads4Pass 2024 Latest leads4pass DOP-C02 PDF and VCE dumps Download

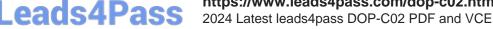

#### **QUESTION 1**

A DevOps engineer manages a large commercial website that runs on Amazon EC2. The website uses Amazon Kinesis Data Streams to collect and process web togs. The DevOps engineer manages the Kinesis consumer application, which also runs on Amazon EC2.

Sudden increases of data cause the Kinesis consumer application to (all behind and the Kinesis data streams drop records before the records can be processed. The DevOps engineer must implement a solution to improve stream handling.

Which solution meets these requirements with the MOST operational efficiency?

- A. Modify the Kinesis consumer application to store the logs durably in Amazon S3 Use Amazon EMR to process the data directly on Amazon S3 to derive customer insights Store the results in Amazon S3.
- B. Horizontally scale the Kinesis consumer application by adding more EC2 instances based on the Amazon CloudWatch GetRecords IteratorAgeMilliseconds metric Increase the retention period of the Kinesis data streams.
- C. Convert the Kinesis consumer application to run as an AWS Lambda function. Configure the Kinesis data streams as the event source for the Lambda function to process the data streams
- D. Increase the number of shards in the Kinesis data streams to increase the overall throughput so that the consumer application processes the data faster.

Correct Answer: B

https://docs.aws.amazon.com/streams/latest/dev/monitoring-with-cloudwatch.html GetRecords.IteratorAgeMilliseconds -The age of the last record in all GetRecords calls made against a Kinesis stream, measured over the specified time period. Age is the difference between the current time and when the last record of the GetRecords call was written to the stream. The Minimum and Maximum statistics can be used to track the progress of Kinesis consumer applications. A value of zero indicates that the records being read are completely caught up.

#### **QUESTION 2**

A DevOps engineer has implemented a CI/CO pipeline to deploy an AWS Cloud Format ion template that provisions a web application. The web application consists of an Application Load Balancer (ALB) a target group, a launch template that uses an Amazon Linux 2 AMI an Auto Scaling group of Amazon EC2 instances, a security group and an Amazon RDS for MySQL database The launch template includes user data that specifies a script to install and start the application.

The initial deployment of the application was successful. The DevOps engineer made changes to update the version of the application with the user data. The CI/CD pipeline has deployed a new version of the template However, the health checks on the ALB are now failing The health checks have marked all targets as unhealthy.

During investigation the DevOps engineer notices that the Cloud Formation stack has a status of UPDATE\_COMPLETE. However, when the DevOps engineer connects to one of the EC2 instances and checks /varar/log messages, the DevOps engineer notices that the Apache web server failed to start successfully because of a configuration error

How can the DevOps engineer ensure that the CloudFormation deployment will fail if the user data fails to successfully finish running?

A. Use the cfn-signal helper script to signal success or failure to CloudFormation Use the WaitOnResourceSignals

## Leads4Pass

### https://www.leads4pass.com/dop-c02.html

2024 Latest leads4pass DOP-C02 PDF and VCE dumps Download

update policy within the CloudFormation template Set an appropriate timeout for the update policy.

- B. Create an Amazon CloudWatch alarm for the UnhealthyHostCount metric. Include an appropriate alarm threshold for the target group Create an Amazon Simple Notification Service (Amazon SNS) topic as the target to signal success or failure to CloudFormation
- C. Create a lifecycle hook on the Auto Scaling group by using the AWS AutoScaling LifecycleHook resource Create an Amazon Simple Notification Service (Amazon SNS) topic as the target to signal success or failure to CloudFormation Set an appropriate timeout on the lifecycle hook.
- D. Use the Amazon CloudWatch agent to stream the cloud-init logs Create a subscription filter that includes an AWS Lambda function with an appropriate invocation timeout Configure the Lambda function to use the SignalResource API operation to signal success or failure to CloudFormation.

Correct Answer: A

https://docs.aws.amazon.com/AWSCloudFormation/latest/UserGuide/aws-attribute-updatepolicy.html

#### **QUESTION 3**

A large enterprise is deploying a web application on AWS. The application runs on Amazon EC2 instances behind an Application Load Balancer. The instances run in an Auto Scaling group across multiple Availability Zones. The application stores data in an Amazon RDS for Oracle DB instance and Amazon DynamoDB. There are separate environments tor development testing and production.

What is the MOST secure and flexible way to obtain password credentials during deployment?

- A. Retrieve an access key from an AWS Systems Manager securestring parameter to access AWS services. Retrieve the database credentials from a Systems Manager SecureString parameter.
- B. Launch the EC2 instances with an EC2 1AM role to access AWS services Retrieve the database credentials from AWS Secrets Manager.
- C. Retrieve an access key from an AWS Systems Manager plaintext parameter to access AWS services. Retrieve the database credentials from a Systems Manager SecureString parameter.
- D. Launch the EC2 instances with an EC2 1AM role to access AWS services Store the database passwords in an encrypted config file with the application artifacts.

Correct Answer: B

AWS Secrets Manager is a secrets management service that helps you protect access to your applications, services, and IT resources. This service enables you to easily rotate, manage, and retrieve database credentials, API keys, and other secrets throughout their lifecycle. Using Secrets Manager, you can secure and manage secrets used to access resources in the AWS Cloud, on third-party services, and on-premises. SSM parameter store and AWS Secret manager are both a secure option. However, Secrets manager is more flexible and has more options like password generation. Reference: https://www.1strategy.com/blog/2019/02/28/aws-parameter-store-vs-aws-secrets-manager/

#### **QUESTION 4**

A company updated the AWS Cloud Formation template for a critical business application. The stack update process failed due to an error in the updated template and AWS CloudFormation automatically began the stack rollback process Later a DevOps engineer discovered that the application was still unavailable and that the stack was in the

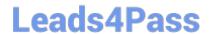

### https://www.leads4pass.com/dop-c02.html

2024 Latest leads4pass DOP-C02 PDF and VCE dumps Download

UPDATE\_ROLLBACK\_FAILED state.

Which combination of actions should the DevOps engineer perform so that the stack rollback can complete successfully? (Select TWO.)

- A. Attach the AWSC loud Formation FullAccess IAM policy to the AWS CtoudFormation role.
- B. Automatically recover the stack resources by using AWS CloudFormation drift detection.
- C. Issue a ContinueUpdateRollback command from the AWS CloudFormation console or the AWS CLI.
- D. Manually adjust the resources to match the expectations of the stack.
- E. Update the existing AWS CloudFormation stack by using the original template.

Correct Answer: CD

https://docs.aws.amazon.com/cli/latest/reference/cloudformation/continue-update-rollback.html

For a specified stack that is in the UPDATE\_ROLLBACK\_FAILED state, continues rolling it back to the UPDATE\_ROLLBACK\_COMPLETE state. Depending on the cause of the failure, you can manually fix the error and continue the rollback.

By continuing the rollback, you can return your stack to a working state (the UPDATE\_ROLLBACK\_COMPLETE state), and then try to update the stack again.

### **QUESTION 5**

A company\\'s DevOps engineer is working in a multi-account environment. The company uses AWS Transit Gateway to route all outbound traffic through a network operations account. In the network operations account, all account traffic passes through a firewall appliance for inspection before the traffic goes to an internet gateway.

The firewall appliance sends logs to Amazon CloudWatch Logs and includes event severities of CRITICAL, HIGH, MEDIUM, LOW, and INFO. The security team wants to receive an alert if any CRITICAL events occur.

What should the DevOps engineer do to meet these requirements?

- A. Create an Amazon CloudWatch Synthetics canary to monitor the firewall state. If the firewall reaches a CRITICAL state or logs a CRITICAL event, use a CloudWatch alarm to publish a notification to an Amazon Simple Notification Service (Amazon SNS) topic. Subscribe the security team\\'s email address to the topic.
- B. Create an Amazon CloudWatch mettic filter by using a search for CRITICAL events. Publish a custom metric for the finding. Use a CloudWatch alarm based on the custom metric to publish a notification to an Amazon Simple Notification Service (Amazon SNS) topic. Subscribe the security team\\'s email address to the topic.
- C. Enable Amazon GuardDuty in the network operations account. Configure GuardDuty to monitor flow logs. Create an Amazon EventBridge (Amazon CloudWatch Events) event rule that is invoked by GuardDuty events that are CRITICAL. Define an Amazon Simple Notification Service (Amazon SNS) topic as a target. Subscribe the security team\\'s email address to the topic.
- D. Use AWS Firewall Manager to apply consistent policies across all accounts. Create an Amazon EventBridge (Amazon CloudWatch Events) event rule that is invoked by Firewall Manager events that are CRITICAL. Define an Amazon Simple Notification Service (Amazon SNS) topic as a target. Subscribe the security team\\'s email address to the topic.

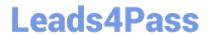

# https://www.leads4pass.com/dop-c02.html 2024 Latest leads4pass DOP-C02 PDF and VCE dumps Download

Correct Answer: C

Latest DOP-C02 Dumps

**DOP-C02 VCE Dumps** 

**DOP-C02 Practice Test**